This is a doc

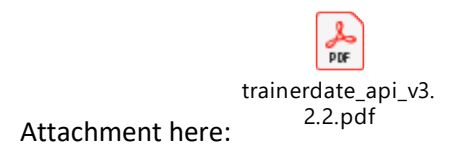